## *Проверка на наличие отрицательных в массиве*

```
void proverkana_na_otricatelnozt2(int z[],int razmer)
{
     int i=0;
      int k=0;
     for(i=0; i<razmer && k==0;i++)
     {
            if(z[i]<0)
\left\{\begin{array}{ccc} \end{array}\right\}k=1;
            }
 }
     if(k==1)\{ printf("yes\n");
 }
      else
\{ \cdot \cdot \cdot \cdot \cdot \cdot \cdot \cdot \cdot \cdot \cdot \cdot \cdot \cdot \cdot \cdot \cdot \cdot \cdot \cdot \cdot \cdot \cdot \cdot \cdot \cdot \cdot \cdot \cdot \cdot \cdot \cdot \cdot \cdot \cdot \cdot 
            printf("no\n");
 }
}
```
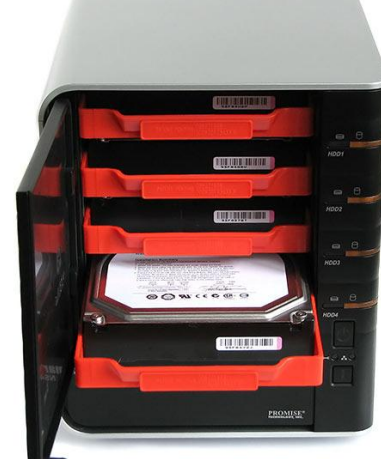

```
void proverkana_na_otricatelnozt(int z[], int razmer)
{
      int i=0;
       int k=0;
       for(i=0;i<razmer;i++)
        {
             if(z[i]<0)
\left\{\begin{array}{ccc} \end{array}\right\}k=1;
                    break;
 }
 }
      if(k==1)\{ \cdot \cdot \cdot \cdot \cdot \cdot \cdot \cdot \cdot \cdot \cdot \cdot \cdot \cdot \cdot \cdot \cdot \cdot \cdot \cdot \cdot \cdot \cdot \cdot \cdot \cdot \cdot \cdot \cdot \cdot \cdot \cdot \cdot \cdot \cdot \cdot 
             printf("yes\n");
 }
       else
```
 $\{$  \cdot \cdot \cdot \cdot \cdot \cdot \cdot \cdot \cdot \cdot \cdot \cdot \cdot \cdot \cdot \cdot \cdot \cdot \cdot \cdot \cdot \cdot \cdot \cdot \cdot \cdot \cdot \cdot \cdot \cdot \cdot \cdot \cdot \cdot \cdot \cdot

 } }

printf("no\n");